## 320341 Programming in Java

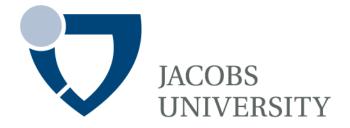

Fall Semester 2015

Lecture 3: Object Oriented Programming

Instructor: Jürgen Schönwälder

Slides: Bendick Mahleko

### **Outline**

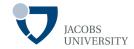

## **Fundamental Principles**

- Abstraction
- Encapsulation
- Method
- Message Passing
- Inheritance
- Object
- Class
- Polymorphism
- Taxonomy

# **Objectives**

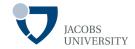

### Two main objectives

- Introduce the principles of object oriented programming

- Apply the principles to real application scenarios

# **Terminology**

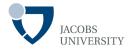

#### **Abstraction**

## **Encapsulation**

**Inheritance** 

### **Polymorphism**

Object

Class

Method

Message Passing

#### Introduction

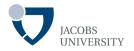

#### Object-oriented programming (OOP) has become the predominant programming paradigm

- Replaces structured procedural paradigms of the 1970s
- Suitable for large and complex software
- Based on modeling the problem domain thus problem oriented
- More modular with code being organized into classes that intercommunicate

#### **Abstraction**

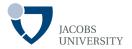

#### **Basic Definition**

- The act of creating classes to simplify aspects of reality using distinctions inherent to the problem

Earliest application of symbolic abstraction to programming languages was in late 1950s with symbolic assemblers

#### Class

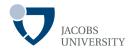

#### The template or blueprint from which objects are created

- The basic element of object-oriented modeling
- Description of the organization & actions shared by one or more similar objects
- Creating an object from a class is called creating an instance of a class

#### Performs the following functions

- During development, provides interface to interact with definition of objects
- At runtime describes how objects behave in response to messages
- At runtime it is a source of new objects

#### Class

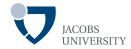

#### Example

```
class Account {
                    private String accNumber;
                                                       Instance fields
Object
                    private double balance;
state
                   public double getBalance() {
                       return balance;
                   public void deposit(double amount) {
Object
                       balance += amount;
                                                                methods
behavior
                   public void withDraw(double amount) {
                       if (balance >= amount)
                         // execute withdrawal
```

## **Object**

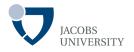

An identifiable item either real or abstract with well-defined role in problem domain

#### Three key characteristics of an object

- An object has **state** represented by the object's data model
- An object has **behavior** represented by methods you can call
- An object has *identity* used to distinguish different objects with the same behavior and state
- Both a data carrier & executes actions (Robson, 1981)

## **Object**

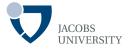

An object is an *instance of a class* (classes in blue, instances in brown)

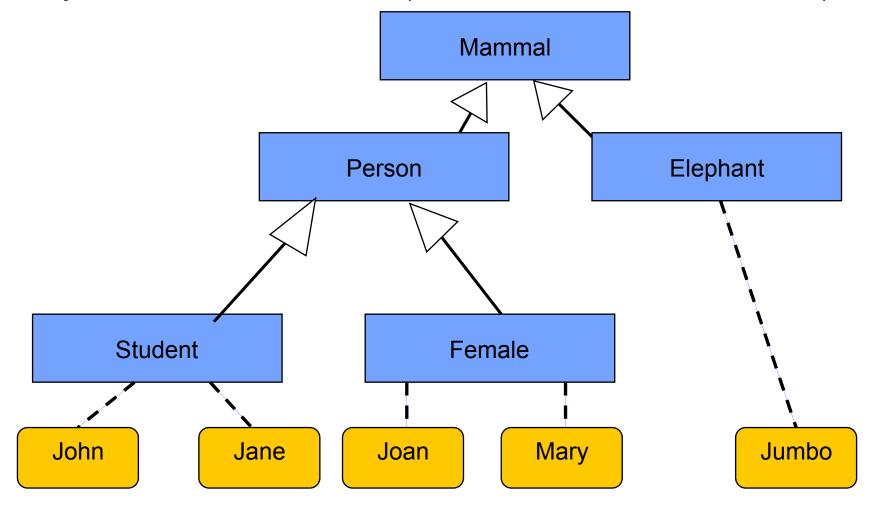

## **Object**

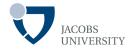

#### More General Definition (Armstrong, 2006)

- An *individual*, *identifiable* item (real or abstract)
- Contains data about itself & descriptions of its manipulations of the data
- Example: John, Jane, Bill, Mary and Jumbo are all objects

## **Encapsulation**

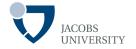

Combining data and behavior in one class and hiding implementation details from users of the object

Implementation hiding + Wrapping data & methods within classes

#### Implementation Hiding

- Separates things that change from things that stay the same
- Library developers want to be able to do modifications/ improvements such that client programmers' code is not affected
- Achieved by hiding implementation specific details of the library implementation

## **Encapsulation**

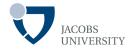

#### Implementation Hiding cont...

- Access specifiers (public, private, protected, "friendly") are used to distinguish what's available to client programmers and what's not
- Access control is usually referred to as "implementation hiding"
- For encapsulation to work, methods should never directly access instance fields in a class other than their own
- Programs should interact with objects only through the object's methods
- Thus encapsulation gives objects "Black-Box" behavior which is key to reuse

## **Example**

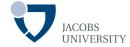

```
class Account {
                    private String accNumber;
                    private double balance;
                  public double getBalance() {
Method used
                      return checkCredit(accNumber);
internally
                  public void deposit(double amount) {
                      balance += amount;
                  public void withDraw(double amount) {
                      if (balance >= amount)
                        // execute withdrawal
                  private double checkCredit(String accNum) {
  Hidden
                      // check account credit
  Method
```

#### **Method**

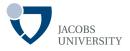

#### A way to access, set or manipulate an object's information

- The fundamental element of an object-oriented program
- Typically a method sends messages to other objects that invoke the object's methods

#### Example

```
class Account {
    private String accNumber;
    private double balance;

public double getBalance() {
    return balance;
    }

public void deposit(double amount) {
    balance += amount;
    }

}
```

## Message Passing

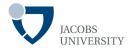

The process by which an object sends data to another object or asks the other object to invoke a method

```
class Account {
Example
                  static private String accNumber = "001";
                  static private double balance = 200.0;
                 public static double getBalance() {
                     return balance;
               public class Client {
                  public static void main(String[] args) {
Message
                    double bal = Account.getBalance();
passing
                    System.out.println("Balance is "+bal);
```

#### **Inheritance**

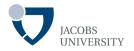

## Introduced in 1967 in Simula programming language

 Mechanism that allows data and behaviour of one class to be included in or used as the basis for another class

#### Example

- Mammal: Person & Elephant subclasses

- Person: Mammal as superclass

- Person: Student & Female subclasses

## **Example**

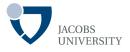

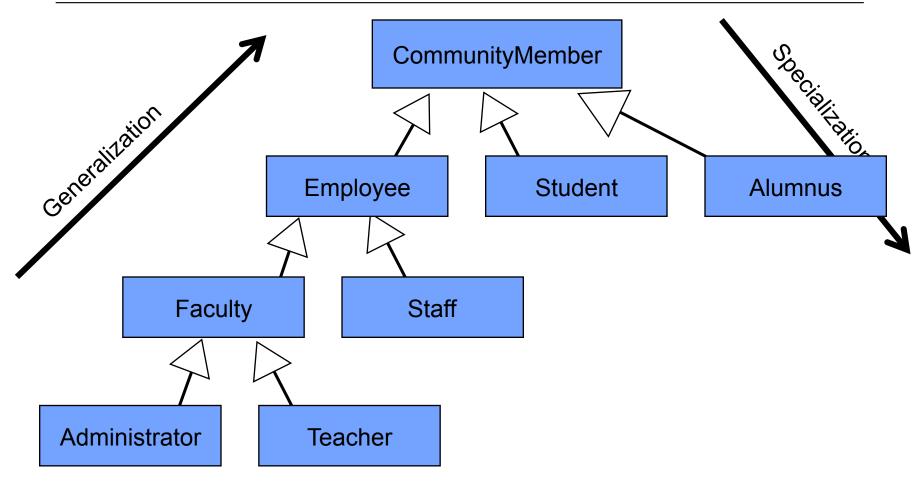

- Expresses classification, specialization, generalization, approximation
- It captures some form of abstraction called super-abstraction

## **Polymorphism**

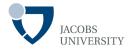

#### General concept

- The ability of different objects to respond to the same message and each implement the method appropriately

## **Polymorphism**

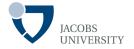

#### **Basic Concept**

- Separates interface from implementation (decouples what from how)
- Ability to hide different implementations behind a common interface
- Ability of different objects to respond to the same message and invoke different responses
- In some literature, polymorphism liked to *dynamic binding*, *late binding* or *run-time binding*

# **Taxonomy**

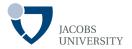

| Construct | Concept            | Definition                                                                        |
|-----------|--------------------|-----------------------------------------------------------------------------------|
| Structure | Abstraction        | Create classes to simply aspects of reality in problem domain                     |
|           | Class              | Description about types of objects (data + operations)                            |
|           | Encapsulation      | Hide internal structure & behavior to limit receivable messages                   |
|           | Inheritance        | One class is included in / used as the basis for another class                    |
|           | Object             | Identifiable item (real or abstract) containing data & operations                 |
| Behavior  | Message<br>Passing | Object sends data to another object /asks another object to invoke a method       |
|           | Method             | A way to access, set or manipulate an object' information                         |
|           | Polymorphism       | Different classes respond to the same message and each implement it appropriately |

## **OO** Design

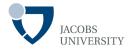

#### Two steps

- First find classes (abstraction); add methods to each class
- Find relationships between classes

#### Rule of thumb

 Classes correspond to nouns in the problem analysis; methods correspond to verbs

- Note that some classes are implicit

## **Example**

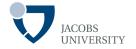

In an order processing system, some of the nouns are

- Item, Order, Shipping address, Payment and Account

The nouns may lead to classes Item, Order, etc.

#### Consider verbs

Items are added to orders, Orders are shipped or cancelled, payments are applied to orders

#### Identify which object has major responsibility to carry out the task

- ☐ Ex: new item is added to an order implies order object in charge
- **add** should be a method of **Order** class; it takes an **Item** as parameter

# Relationships

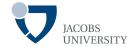

### The most common relationships between classes are

- Dependence ("uses-a")
- Aggregation ("has-a")
- Inheritance ("is-a")

## Relationships

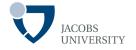

#### Depends-on or "uses-a" relationship

- The most obvious & most general e.g., Order class uses the Account class
- A class depends on another class if its methods use or manipulate objects of that class
- Goal is to minimize coupling between classes

#### Aggregation or "has-a" relationship

- A very concrete relationship
- Ex: an Order object contains Item objects
- Containment means that objects of class A contain objects of class B

## Relationships

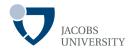

#### Inheritance or "is-a" relationship

- Expresses the relationship between more specialized and more general class
- Ex: an RushOrder class inherits from an Order class
- The specialized RushOrder class has special methods for priority handling and a different method for computing charges
- Its other methods like adding items & billing are inherited from the Order class
- In general, if class A extends class B, class A inherits methods from class B but has more capabilities

## **Class Diagrams**

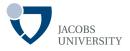

UML (Unified modeling Language) is used to draw class diagrams

- Class diagram

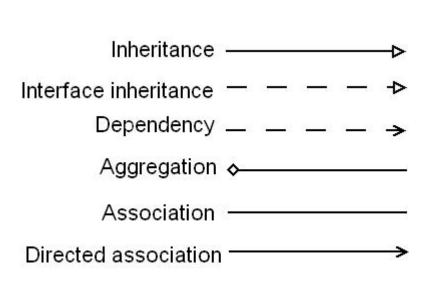

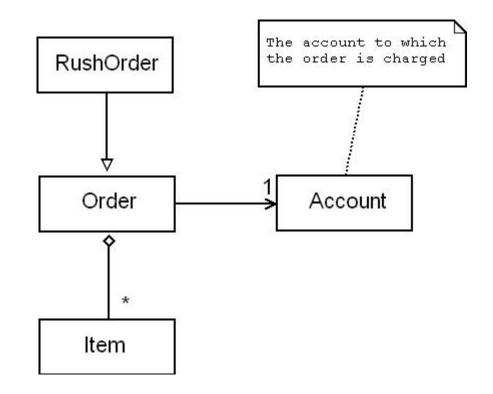

## **Defining Classes**

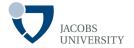

```
Format
                               class ClassName {
                                             contructor<sub>1</sub>
     Constructor
                                             constructor<sub>2</sub>
                                             method<sub>1</sub>
          Methods
                                             method<sub>2</sub>
                                            field₁
                                                                                                    field<sub>2</sub>
     Class Fields
```

- Use *constructors* to construct new objects from classes
- Constructor: special method to create & initialize objects
- Note that fields are declared outside method bodies

## **Example**

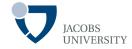

```
class Employee {
                    // constructor
                    public Employee (String n, double s, int year, int month, int day) {
                           name = n;
Constructor
                       // end of constructor
                   // a method
                   public String getName() {
                       return name;
   Methods
                 // more methods
                   // instance fields
                           private String name;
                           private double salary;
Class Fields
                           private Date hireDay;
```

## **How to Creating Objects**

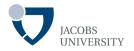

#### Objects are created from classes using the new operator

- The new operator allocates storage for the new object on the memory heap
- In the code segment, "staff" is a reference to the Employee object

**Employee** staff; // staff is a reference to an object of type Employee (initially null) staff = new Employee(",Harry Hacker", 2000, 2005, 7, 1); // creates the Employee object

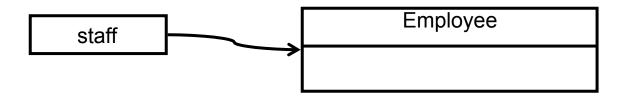

#### Method Invocation

**String** name = staff.getName(); // This is how you call a method of the object

## **Example**

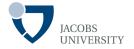

```
// EmployeeTest.java
                        public class EmployeeTest { // only one public class in a source file
public class
- has main method
                         public static void main() {...}
- one per source file
                        class Employee
                                                                                              //
                        constructor
                        public Employee (String n, double s, int year, int month, int day)
                        \{\ldots\}
nonpublic class
                        public String getName() {...}
- 0 or more
                        public double getSalary() {...}
                        public Date getHireDay() {...}
                        public void raiseSalary(double byPercentage) {...}
                        // instance fields
                         private String name;
                         private double salary;
                         private Date hireDay;
                   © Jaco
```

## **Defining Classes**

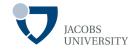

public methods

→ any method in
any class can call
these methods

private fields→ no outsidemethod can read orwrite these fields

```
class Employee
                                                                    //
constructor
public Employee (String n, double s, int year, int month, int day)
\{\ldots\}
public String getName() {...}
public double getSalary() {...}
public Date getHireDay() {...}
public void raiseSalary(double byPercentage) {...}
// instance fields
 private String name; // accessed by Employee class methods only
 private double salary; // accessed by Employee class methods only
 private Date hireDay; // accessed by Employee class methods only
```

Two fields are them'selves object references: 'name' and 'hireDate'

A class can have fields of class type

#### **Constructors**

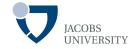

```
class Employee
{
    constructor
    public Employee (String n, double s, int year, int month, int day) {
        name = n;
        salary = s;
        GregorianCalender calendar = new GregorianCalender(year, month-1, day);
        hireDay = calender.getTime();
}
...
}
```

A constructor method is called during object creation

```
Employee emp = new Employee("James Bond", 100000, 1950, 1, 1);
```

- Sets instance fields for the Employee object referenced by *emp* as follows

```
name = "James Bond";
salary = 100000;
hireDay = January 1, 1950;
```

#### **Constructors**

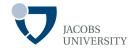

#### **Constructor Properties**

- A constructor is always called with the new operator
- A constructor has the same name as its class
- A class can have more than one constructor
- A constructor takes zero or more parameters
- A constructor has no return value

## Implicit Parameter (this)

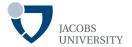

#### Using this

```
public void raiseSalary(double byPercent)
                                                              double raise =
this.salary * byPercent / 100;
 this.salary += raise;
```

Helps to distinguish between local variables and instance fields

#### **Static Fields and Methods**

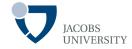

When an instance field is defined as final

- The field must be initialized during object construction
- The field may not be modified after object creation
- Example

```
class Employee
{
    ...
    private final String name;
}
```

 For mutable objects, final will not change the object reference, but the object itself is not constant

## **Static Fields and Methods**

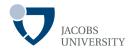

### Static Fields

- There will be only one field per class
- Static fields belong to the class, not individual objects (class-wide)
- Example

```
class Employee
{
    ...
    private int id;
    private static int nextId = 1;
}
```

- Each employee object has its own id field
- Only one nextld field that's shared by all objects
- Called as follows

Employee.nextId ClassName.staticFieldName;
Employee.nextId; // for Example

## **Static Fields and Methods**

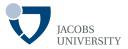

### Constants

- Static constants are commonly used
- Static constants declaration preceded by static final
- Example

```
public class Math
{
...
public static final double PI = 3.14159;
}
```

- The constant is called like Math.PI
- Class fields should be declared private, but public constants are OK
- Other examples of public constants

```
public class System
{
...
public static final PrintStream out = ...; }
```

## **Static Fields and Methods**

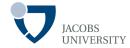

#### Static Methods

- Class methods that don't operate on objects
- Example

```
Math.pow(x, a) // x<sup>a</sup>
```

- Does not use any Math object to carry its task
- Static methods don't operate on objects
  - ž Can't access instance fields from a static method
  - ž Static methods can access static fields within their class

```
public static int getNextId() {
    return nextId; // return static fields
}
```

Static methods are invoked by supplying the name of the class

```
int n = Employee.getNextId();
```

# **Parameter Passing**

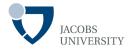

## Call by Value

- Methods get the value that the caller provides
- A method cannot modify the stored value of the variable

## Call by Reference

- Methods get the location of the variable that the caller provides
- A method can modify the stored value of the variable

## The Java Programming Language always uses call by value

- A method gets a copy of all parameter values
- A method cannot modify the contents of parameter variables passed to it

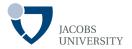

## There are two kinds of parameters

- Primitive types (parameter values are not modified)
- Object references (parameter value can be modified)

```
double percent = 10;
harry.raiseSalary(percent);
```

- After a call to raiseSalary, the value of percent remains 10
- The method cannot change a primitive type parameter

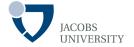

```
public static void tripleSalary(Employee x) {
    x.raiseSalary(200);
}
```

## Calling

```
harry = new Employee(...);
tripleSalary(harry);
```

- Result – the salary has been tripled in the original object

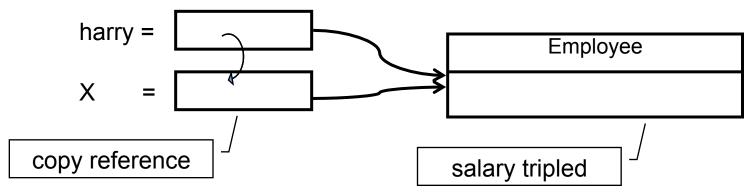

Object references are passed by value in Java

# **Parameter Passing Summary**

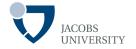

- Primitive parameters are not modified
- The state of an object parameter can be changed
- A method cannot make an object parameter refer to a new object

## **Class Initialization**

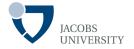

## **Overloading**

- Occurs if several methods have the same name, but different parameters
- The compiler distinguishes overloaded methods by their signature
- A method **signature** is a combination of:
  - ☐ A method's name
  - ☐ The number of parameters
  - The type of parameters and
  - ☐ The order of parameters
- A method call cannot be distinguished by return types
- In Java, any method (including constructors) can be overloaded

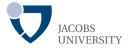

## The **String** class has four public methods called indexOf

```
indexOf(int)
indexOf(int, int)
indexOf(String)
indexOf(String, int)
```

## **Default Field Initialization**

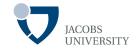

If a class provides at least one constructor, its illegal to construct objects without construction parameters

When no constructor is given, default values for fields are set

- Fields are automatically set to default values as follows
  - Numbers are set to 0
  - Boolean are set to false
  - □ Object references are set to null

## **Default Field Initialization**

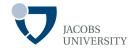

## **Default Constructors**

- A constructor with no parameters

```
public Employee()
{
    name = "";
    salary = 0;
    hireDay = new Date();
}
```

# **Explicit Initialization**

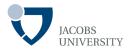

Values are assigned to fields as part of the declaration

Fields can be assigned values during the class definition

The assignment is carried out before the constructor executes

## **Initialization Blocks**

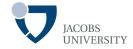

## This is a third way to initialize fields in a class

Block of code that is executed whenever an object of a class is executed

```
Example
                     class Employee
                     public Employee (String n, double s, int year, int month, int day) {
                      public Employee() {} {...}
                      private static int nextld;
                      private int id;
                      private String name;
                      private double salary;
                     // object initialization block
Block runs first
before any
                               id = nextld:
constructor
                               nextld++;
```

## **Parameter Names**

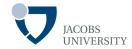

#### Parameter Names

1. Prefix each parameter with an "a"

```
public Employee (String aName, double aSalary)
{
    name = aName;
    salary = aSalary;
}
```

2. Use instance variables with the same name as corresponding field name, and this to distinguish them in method body

```
public Employee (String name, double salary)
{
     this.name = name;
     this.salary = salary;
}
```

# **Object Destruction**

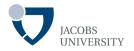

There is no explicit destructor methods to reclaim unused memory

Java relies on automatic garbage collection to reclaim memory

However some objects use non-Java resources which must be reclaimed prior to garbage collection (e.g., files, handles, etc)

# **Object Destruction**

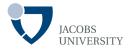

The **finalize** method is invoked before the object is swept away and when the **VM** exits

```
protected void finalize()
{
    super.finalize();
    ...
}
```

- The finalize method guarantees that certain actions are performed before an object is garbage collected or before the VM exits
- Objects that allocate external resources should provide a finalize method

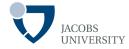

```
public class ProcessFile {
          private Stream file;
          public ProcessFile (String path) {
                    file = new Stream(path);
          public void close() {
                    if (file != null) {
                               file.close();
                               file = null;
          protected void finalize() throws Exception {
                    super.finalize();
                    close();
```

# **Class Design Hints**

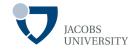

- Always keep data private

- Always initialize data

- Not all fields need individual field accessors and mutators

# **Class Design Hints**

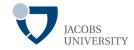

- Use standard form for class definitions

- Break-up classes with too many responsibilities
- Let names of classes and methods reflect their responsibilities
  - Names nouns
  - ☐ Methods verbs
    - accessor methods begin with get (e.g., getSalary)
    - Mutator methods begin with set (setSalary)

# **Reading Assignment**

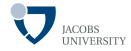

Horstmann, C. & Cornell, G. (2013) Core Java, Volume I-Fundamentals, 9th Edition. Prentice Hall. Chapter 4.